# ANOVA (Analysis of Variance)

1

# One way ANOVA

#### ANOVA: Introduction

- $\triangleright$  Many studies involve comparisons between more than two groups of subjects.
- $\triangleright$  If the outcome is numerical, ANOVA can be used to compare the means between groups.
- $\triangleright$  ANOVA is an abbreviation for the full name of the method: ANalysis Of Variance – Invented by R.A. Fisher in the 1920's

#### ANOVA: Introduction

- $\triangleright$  The response variable is the variable you're comparing
- $\triangleright$  The factor variable is the categorical variable being used to define the groups
- we will assume k samples (groups)
- $\triangleright$  The one-way is because each value is classified in exactly one way

4

• Examples include comparisons by gender, race, political party, color, etc.

#### ANOVA Assumptions

- $\triangleright$  The observations are from a random sample and they are independent from each other
- $\triangleright$  The observations are normally distributed within each group
- ANOVA is still appropriate if this assumption is not met when the sample size in each group is at least 30.
- It is not required to have equal sample sizes in all groups.
- $\triangleright$  The variances are approximately equal between groups
- If the ratio of the largest SD / smallest  $SD < 2$ , this assumption is considered to be met.

#### Why ANOVA instead of multiple t-tests

If you are comparing means between more than two groups, why not just do several two sample t-tests to compare the mean from one group with the mean from each of the other groups?

- Before ANOVA, this was the only option available to compare means between more than two groups.
- $\triangleright$  The problem with the multiple t-tests approach is that as the number of groups increases, the number of two sample t-tests also increases.
- $\triangleright$  As the number of tests increases the probability of making a Type I error also increases.

#### ANOVA: a single test for multiple comparisons

- $\triangleright$  The advantage of using ANOVA over multiple t-tests is that ANOVA will identify if any two of the group means are significantly different with a single test.
- If the significance level is set at 0.05, the probability of a Type I error for ANOVA = 0.05 regardless of the number of groups being compared.
- $\triangleright$  If the ANOVA F-test is significant, further comparisons can be done to determine which groups have significantly different means.

7

#### ANOVA Hypotheses

The Null hypothesis for ANOVA is that the means for all groups are equal:<br>  $H_0: \mu_1 = \mu_2 = \mu_3 = \cdots = \mu_k$ groups are equal:

$$
H_{_0} : \mu_{_1} = \mu_{_2} = \mu_{_3} = \cdots = \mu_{_k}
$$

- $\triangleright$  The Alternative hypothesis for ANOVA is that at least two of the means are not equal.
- $\triangleright$  The test statistic for ANOVA is the ANOVA F-statistic.

#### F table

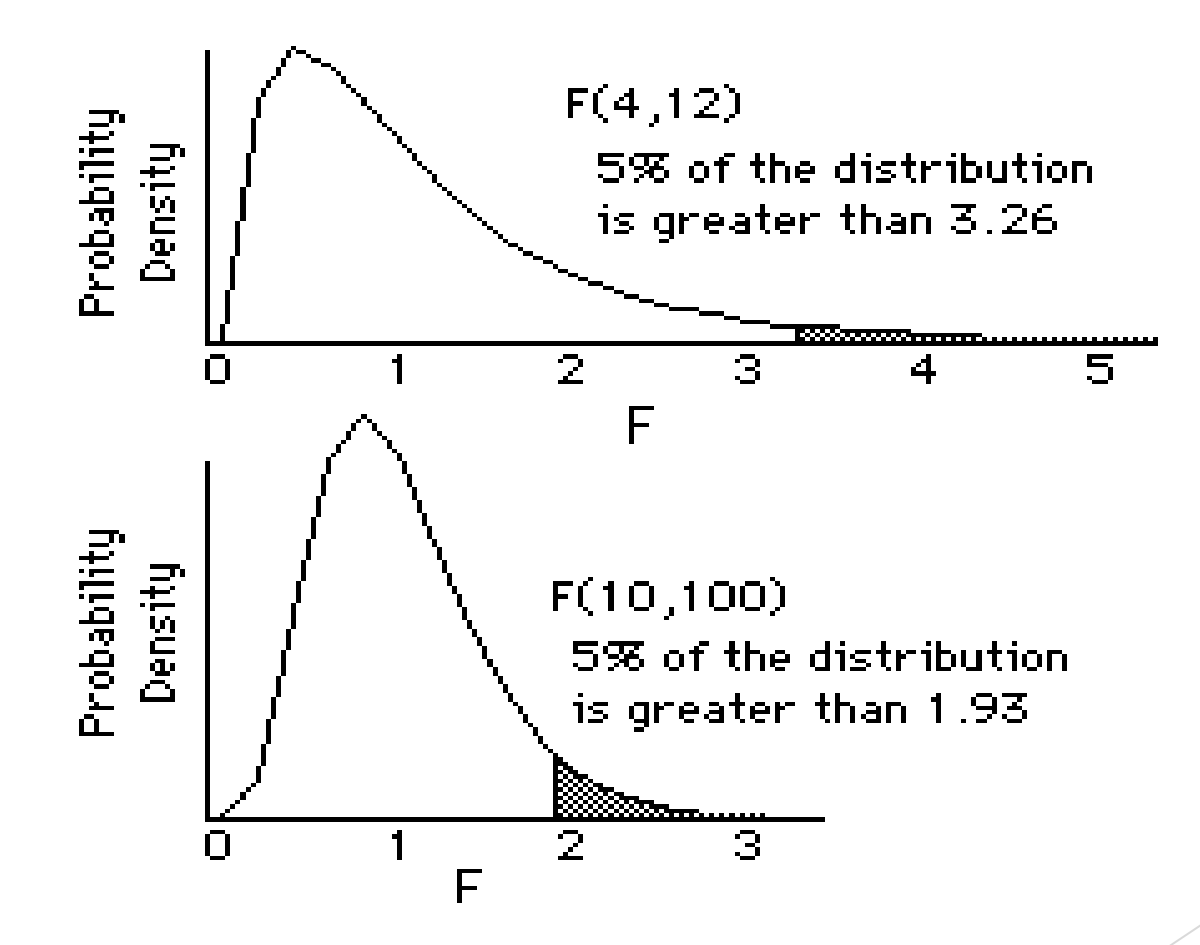

9

#### Analysis of Variance

- ANOVA is used to compare means between three or more groups, so why is it called Analysis of VARIANCE?
- $\triangleright$  The ANOVA F-test is a comparison of the average variability between groups to the average variability within groups.
- The variability within each group is a measure of the spread of the data within each of the groups.
- The variability between groups is a measure of the spread of the group means around the overall mean for all groups combined.
- $\cdot$  F = average variability between groups average variability within groups

#### Analysis of Variance

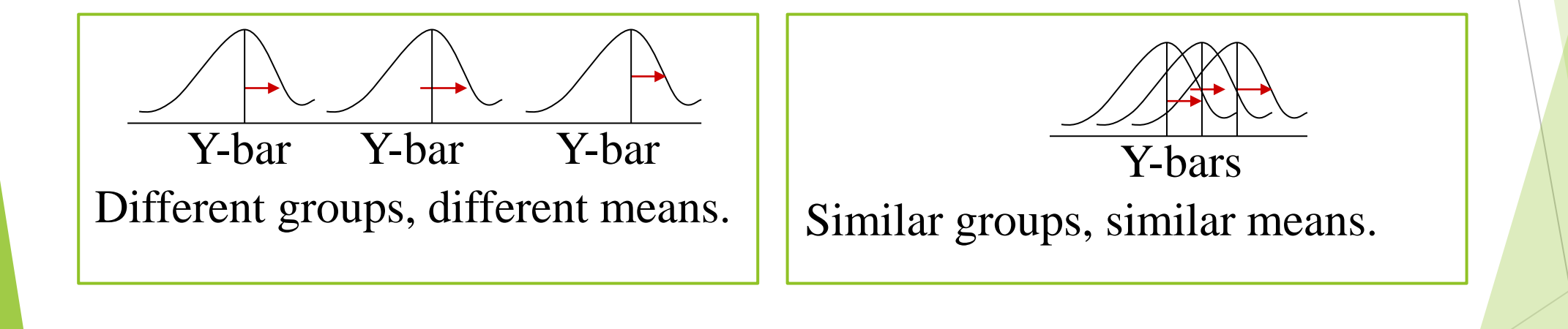

#### ANOVA: F-statistic

- $\triangleright$  If variability between groups is large relative to the variability within groups, the F-statistic will be large.
- $\triangleright$  If variability between groups is similar or smaller than variability within groups, the F-statistic will be small.
- $\triangleright$  If the F-statistic is large enough, the null hypothesis that all means are equal is rejected.

#### Total variation in two parts

- $\triangleright$  The difference of each observation from the overall mean can be divided into two parts:
- The difference between the observation and the group mean
- The difference between the group mean and the overall mean
- $\triangleright$  ANOVA makes use of this partitioned variability.

#### $SST = SSW + SSB$

- $\triangleright$  This partitioned relationship is also true for the squared differences:
- The variability between each observation and the overall (or grand) mean is measured by the 'sum of squares total' (SST)
- The variability within groups is measured by the 'sum of squares within' (SSW).  $\sum_{i=1}^{k} (n_i - 1)s_i^2$ .
- The variability between groups is measured by the 'sum of squares between' (SSB).  $\sum_{i=1}^{k} n_i (\bar{x}_i - \bar{x})^2$ , 14

### Mean Square Within and Mean Square Between

- $\triangleright$  The mean squares are measures of the average variability and are calculated from the sum of squares divided by the degrees of freedom.
- $\triangleright$  MSW = SSW/(N-j)
- MSW has N-j degrees of freedom where N= total number of observations and  $j=$  # groups
- $\triangleright$  MSB = SSB / (j-1)
- MSB = j-1 degrees of freedom where j= number of groups
- $\triangleright$  F-statistic = MSB / MSW

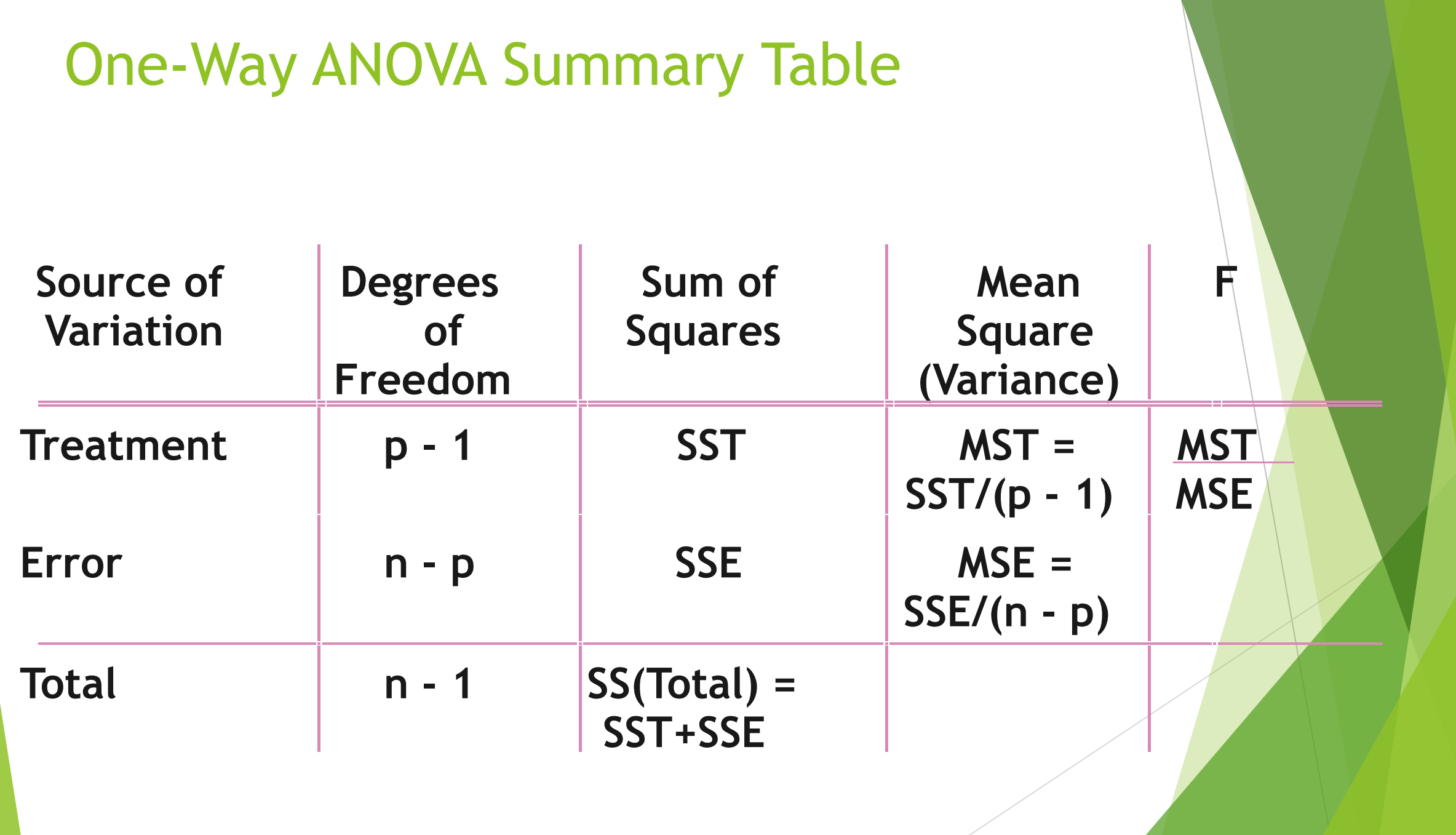

#### ANOVA example:

mobility The hypothetical data below represent mobility scores (higher score indicates improved mobility) for 3 groups of patients: Control group did not receive any therapy Treatment group 1 received physical therapy, Treatment group 2 received counseling and physical therapy. Assume that the mobility scores are normally distributed.

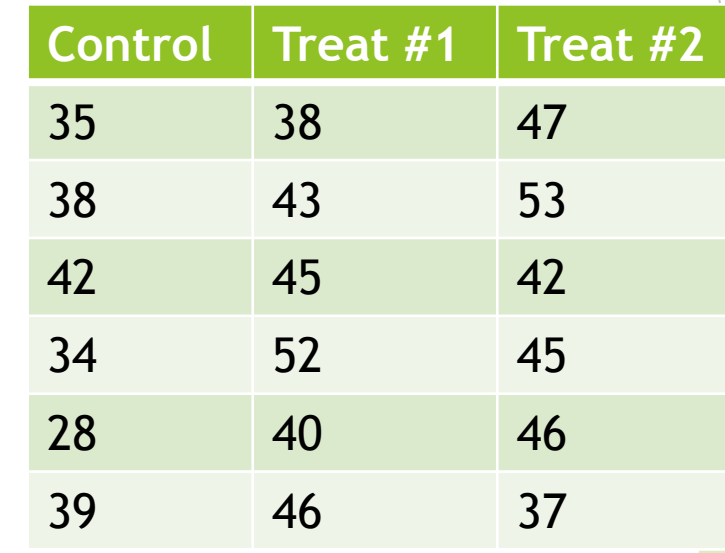

#### ANOVA

- $\triangleright$  State the Hypotheses
- Null Hypothesis:  $\mu$  control =  $\mu$  trt1 =  $\mu$  trt2
- Alternative Hypothesis: at least two of the means ( $\mu$  control,  $\mu$  trt1,  $\mu$  trt2) are not equal
- ANOVA is always a two-sided test
- ANOVA will identify if at least two means are significantly different but will not identify which two (or more) means are different.
- Set the significance level  $\alpha$  = 0.05.

## Check for Equality of Variance between groups

- $\triangleright$  Calculate the SD for each group
- Control: 4.86
- Trt 1: 4.94
- Trt  $2: 5.33$
- $\triangleright$  Calculate the ratio:
- largest SD / smallest SD =  $5.33$  /  $4.86 = 1.1$
- Since the ratio < 2, assume equality of variance between groups.

#### Calculate Overall Mean and Group Means

- $\triangleright$  Overall mean = average of all 18 observations = 41.7
- Group means = average of the observations in each group
- Control mean  $= 36$
- $\cdot$  Treatment 1 mean = 44
- Treatment 2 mean  $= 45$

#### Calculate the Within Sum of Squares: **SSW**

- $\triangleright$  Square the difference between each observation and it's group mean and sum the 18 terms.
- $\triangleright$  The SSW for the control group (mean = 36)
- $(35 36)2 + (38 36)2 + (42 36)2 + (34 36)2 + (28 36)2 + (39 36)2 = 118$
- $\triangleright$  The SSW for the treatment 1 group (mean = 44)
- $(38 44)2 + (43 44)2 + (45 44)2 + (52 44)2 + (40 44)2 + (46 44)2 = 122$
- The SSW for the treatment 2 group (mean  $= 45$ )
- $(47 45)2 + (53 45)2 + (42 45)2 + (45 45)2 + (46 45)2 + (37 45)2 = 142$
- SSW = sum of SSW for each group =  $118 + 122 + 142 = 382$

#### Calculate the Between Sum of Squares: **SSB**

- The overall mean = 41.7
- The three group means are:
- Control: mean = 36
- Treatment 1: mean =  $44$
- Treatment 2: mean  $= 45$
- $\triangleright$  For each group square the difference between the group mean and the overall mean and multiply by the group sample size, then sum these 3 terms for the SSB:
- $SSB = 6*(36 41.7)2 + 6*(44 41.7)2 + 6*(45 41.7)2 = 292$

#### Calculate MSB and MSW

- $\triangleright$  The Mean Square Between (MSB) is the average variability between groups
- $MSB = SSB / (j-1) SSB = 292, j = 3$
- $MSB = 292 / (3-1) = 146$
- $\triangleright$  The Mean Square Within (MSW) is the average variability within groups:
- $MSW = SSW / (N-j)$
- $SSW = 382$ ,  $N = 18$ ,  $j = 3$
- $MSW = 382 / (18 3) = 25.47$

#### Calculate the ANOVA F-statistic

- $\triangleright$  The ANOVA F-statistic = MSB/MSW
- $\triangleright$  The ANOVA F-statistic will be large when there is more variability between the groups than within the groups.
- $\triangleright$  If the variability between groups and within groups is approximately equal the ANOVA F-statistic will be small (close to 1.0)
- $\triangleright$  The Null hypothesis of equal means between groups is rejected if the F-statistic is large enough.
- $\triangleright$  ANOVA F-statistic for example = 146/25.47 = 5.73

### Sampling Distribution of ANOVA Fstatistic

- $\triangleright$  The sampling distribution of the ANOVA F-statistic is the Fdistribution
- non-negative since all F-statistics are positive.
- indexed by two degrees of freedom
- $\triangleright$  Numerator df = number of groups minus 1 (j-1)
- Denominator df = total sample size minus number of groups  $(N-j)$
- The shape of the F-distribution varies depending on the two degrees of freedom

#### Find the p-value of the ANOVA F-statistic

- $\triangleright$  The p-value of the ANOVA F-statistic is the right tail area greater than the F-statistic under the F-distribution with (num. df, den. df)
- $\triangleright$  The F-statistic for the example data = 5.73
- $\triangleright$  The df for the F-distribution are (3-1) = 2 for the numerator and  $(18-3) = 15$  for the denominator.
- $\triangleright$  the p-value = 0.014

#### Decision about the Hypotheses

- $\triangleright$  Since the p-value of 0.014 < the significance level of 0.05, the null hypothesis of equality between all three group means is rejected.
- $\triangleright$  We can conclude that that AT LEAST two of the means are significantly different.
- $\triangleright$  How many of the means are significantly different? Which of the means are different?
- $\triangleright$  Post-hoc tests are done to answer these questions.

#### ANOVA: post-hoc comparisons

- $\triangleright$  A significant ANOVA F-test is evidence that not all means are equal but it does not identify which means are significantly different.
- $\triangleright$  Methods used to find group differences after the ANOVA null hypothesis has been rejected are called post-hoc tests.
- Post-hoc is Latin for 'after-this'
- $\triangleright$  Post-hoc comparisons should only be done when the ANOVA F-test is significant.

#### Adjustments for Multiple Comparisons

- $\triangleright$  When multiple comparisons are being done it is customary to adjust the significance level of each individual comparison so that the overall experiment significance level remains at 0.05
- ▶ For an ANOVA with 3 groups, there are 3 combinations of t-tests.
- $\triangleright$  A conservative adjustment (Bonferroni adjustment) is to divide  $0.05/3$  so that alpha for each test =  $0.017$ . Each comparison will be significant if the p-value < 0.017

#### Post-hoc comparison: Control and Treatment 1

- $\triangleright$  Results of the two-sample t-test to compare mean mobility scores between the control group and treatment 1 group:
- Control mean score = 36
- Treatment 1 mean score = 44
- $\cdot$  P-value for two-sample t-test = 0.0179
- $\triangleright$  This is not significant at the adjusted α-level of 0.017 but would be considered marginally significant since it is close to 0.017.
- $\triangleright$  Conclusion: After adjusting for multiple comparisons, the control group mean mobility score is marginally significantly less than the mean mobility score for the group that received physical therapy  $(p = 0.0179)$ .

#### Post-hoc comparison: Control and Treatment 2

- $\triangleright$  A two-sample t-test is done to compare mean mobility scores between the control group and treatment 2 group:
- Control mean score = 36
- **Treatment 2 mean score = 45**
- $\cdot$  P-value for two-sample t-test = 0.012
- $\triangleright$  This is a significant difference at the adjusted  $\alpha$ -level of 0.017
- $\triangleright$  Conclusion: After adjusting for multiple comparisons, the control group mean mobility score is significantly less than the mean mobility score for the group that received physical therapy and counseling  $(p = 0.012)$ .

#### Post-hoc comparison: Treatment 1 and Treatment 2

- $\triangleright$  A two-sample t-test is done to compare mean mobility scores between the two treatment groups.
- $\cdot$  Treatment 1 mean score = 44
- $\cdot$  Treatment 2 mean score = 45
- P-value for two-sample t-test  $= 0.743$
- $\triangleright$  There is not a significant difference between the two treatment groups (at either the adjusted or un-adjusted level).
- ▶ Conclusion: There is no significant difference in mean mobility score between the two treatment groups ( $p =$ 0.743).

#### ANOVA summary

ANOVA was done to evaluate differences in mean mobility score between three groups: a control group, a group that received physical therapy only and a group that received physical therapy and counseling. The significant ANOVA F- test result indicated that at least two of the mean mobility scores were significantly different. Post-hoc t-tests with adjusted α−level = 0.017 (Bonferroni adjustment for multiple comparisons) were done. Results of the post-hoc comparisons indicated a significant difference between the control group and the treatment group with both physical therapy and counseling  $(p = 0.012)$ , a marginally significant difference between the control group and the treatment group with physical therapy only (p = 0.0179) and no significant difference between the two treatment groups.

### Multiple Comparison Tests

- Bonferroni procedure
- **Duncan Multiple range test**
- $\triangleright$  Dunnett's multiple comparison test
- $\triangleright$  Newman-Keuls test
- $\triangleright$  Scheffe's test
- $\triangleright$  Tukey's test
- $\triangleright$  Holm t-test

#### Other ANOVA Procedures

- One-way ANOVA is Analysis of Variance for one factor
- More than one factor can be used for a two, three or four-way ANOVA
- $\triangleright$  A continuous variable can be added to the model
- this is Analysis of Covariance (ANCOVA)
- Repeated Measures ANOVA can handle replicated measurements on the same observation unit (subject)

# Two way ANOVA

#### Factorial Design

- Experimental Units (Subjects) Are Assigned Randomly to Treatments
	- Subjects are Assumed Homogeneous
- Two or More **Factors** or Independent Variables
	- Each Has 2 or More Treatments (Levels)
- $\triangleright$  Analyzed by Two-Way ANOVA

#### The Two-way ANOVA

- We need to test for the *independent* and *combined* effects of multiple variables on performance. We do this with an ANOVA that asks:
	- (i) how different from each other are the means for levels of Variable A?
	- (ii) how different from each other are the means for levels of Variable B?
	- (iii) how different from each other are the means for the treatment *combinations* produced by A and B together?

#### The Two-way ANOVA

- The first two of those questions are questions about *main effects* of the respective independent variables.
- The third question is about the *interaction* effect, the effect of the two variables considered simultaneously.

#### The Two-way ANOVA

#### $\triangleright$  Main effect

• A main effect is the effect on performance of one treatment variable considered in isolation (ignoring other variables in the study)

#### $\triangleright$  Interaction

• an interaction effect occurs when the effect of one variable is different across levels of one or more other variables

#### Two-way ANOVA – hypothesis test for A

 $H_0$ : No difference among means for levels of A  $H_A$ : At least two A means differ significantly

Test statistic: 
$$
F = MS_A
$$
  
MS<sub>E</sub>

$$
Rej. region: F_{\text{obt}} < F_{(2, 12, .05)} = 3.89
$$

Decision: Reject  $H_0$  - variable A has an effect.

Two Way ANOVA

#### Two-way ANOVA – hypothesis test for B

 $H_0$ : No difference among means for levels of B  $H_A$ : At least two B means differ significantly

Test statistic: 
$$
F = MS_B
$$
  
  $MS_E$ 

$$
Rej. region: F_{\text{obt}} < F_{(1, 12, .05)} = 4.75
$$

Decision: Reject  $H_0$  - variable B has an effect.

Two Way ANOVA

#### Two-way ANOVA – hypothesis for AB

 $H_0$ : A & B do not interact to affect mean response  $H_A$ : A & B do interact to affect mean response

Test statistic: 
$$
F = \frac{MS_{AB}}{MS_{E}}
$$

$$
Rej. region: F_{\text{obt}} < F_{(2, 12, .05)} = 3.89
$$

Decision: Reject  $H_0$  - A & B do interact...

Two Way ANOVA

#### Two-Way ANOVA without replication Summary Table

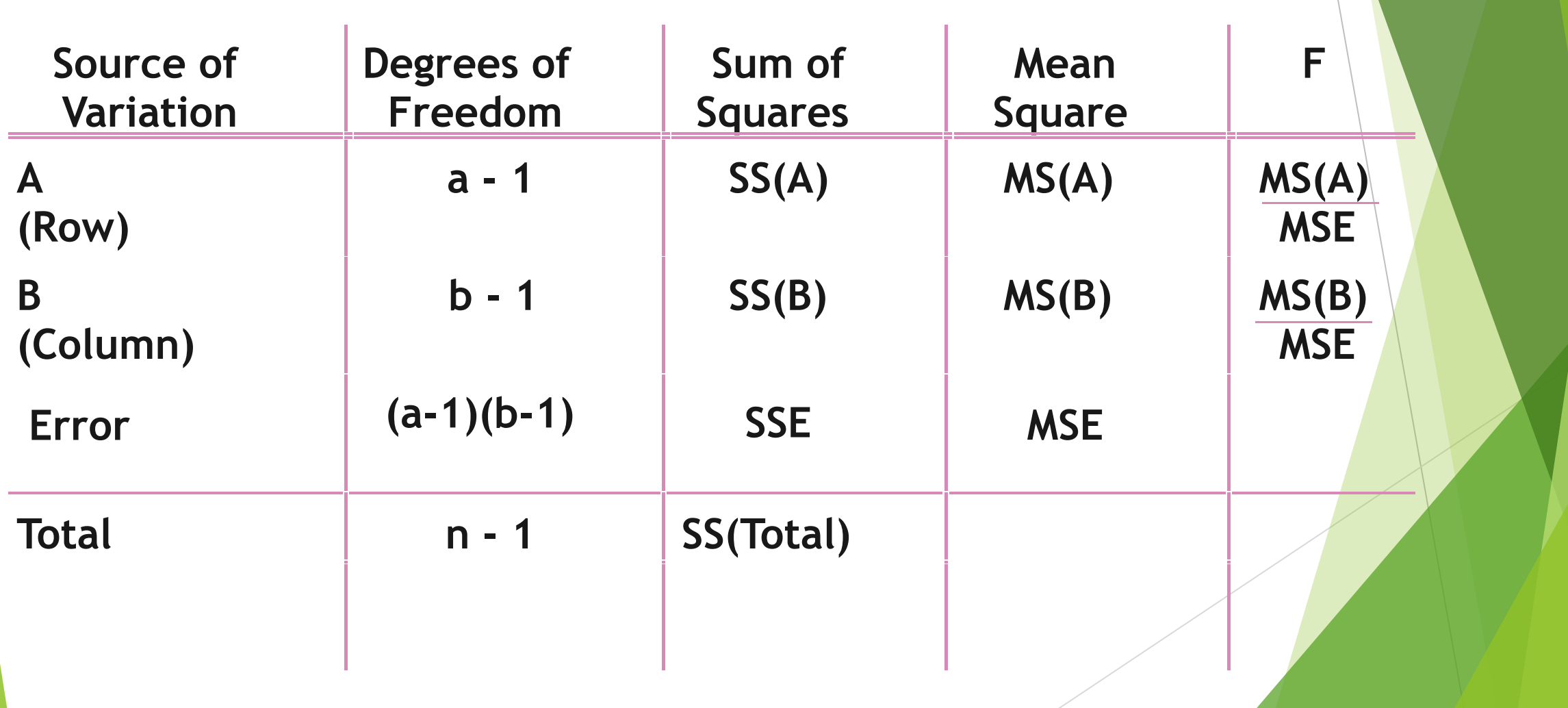

#### Two-Way ANOVA with replication Summary Table

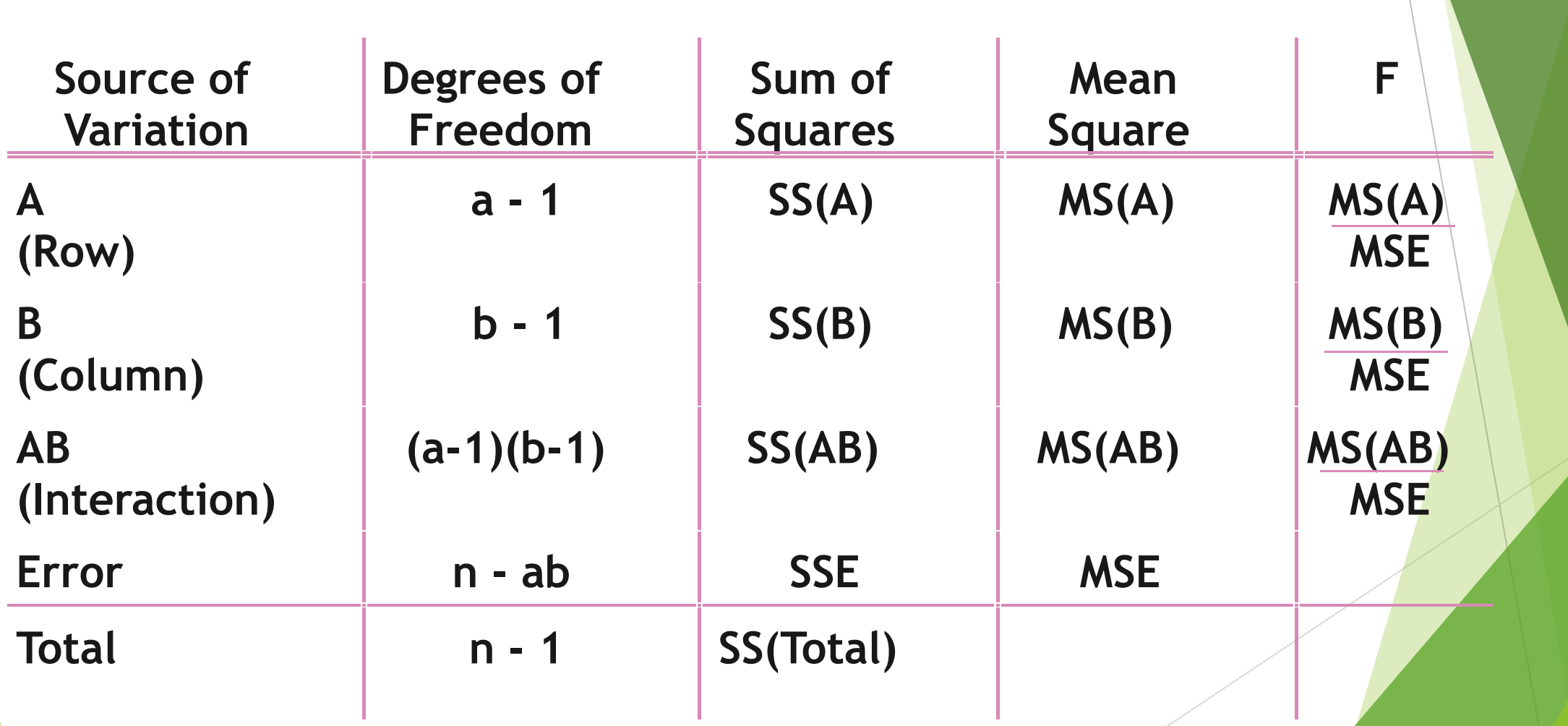